# **ИСПОЛЬЗОВАНИЕ ВИРТУАЛЬНОЙ ДОСКИ В ДИСТАНЦИОННОМ ОБУЧЕНИИ**

## Мещерякова А.А.

## *ГУО «Академия последипломного образования», г. Минск, stem.belarus@gmail.com*

Современная система обучения является информационной инфраструктурой, которая не может эффективно функционировать без человека. Опытные преподаватели, обладающие знаниями, обмениваются ими друг с другом и со своими учениками. Однако особое место в процессе обучения принадлежит различным технологиям (специализированному оборудованию, программному обеспечению, различным периферийным устройствам, Интернету и т. д.), которые не только облегчают участь преподавателя, но и выводят систему подготовки квалифицированных кадров на принципиально другой уровень. Именно благодаря использованию инновационных технологий у педагога формируется принципиально новая роль. Понимая потребности современного подхода к обучению, педагоги постоянно повышают свой уровень квалификации, стремятся овладеть компьютерными технологиями.

В 2020 году остро встал вопрос «Как организовать работу в дистанционном режиме с минимальными потерями в образовательном процессе?» Преподавателя трудно представить без доски. Для работы в он-лайн режиме существуют виртуальные доски с возможностью совместной работы в режиме реального времени. И в каждой из таких досок есть свои плюсы и минусы.

Разберем две доски, которые на сегодняшний день являются наилучшими в своем сегменте.

#### 1. <https://draw.chat/>

Бесплатная анонимная онлайн-доска для рисования. Чат-комната с виртуальной доской создается одним щелчком мыши - без регистрации. Каждая доска имеет уникальный, случайно сгенерированный URL-адрес, который вы можете отправить обучающимся, чтобы начать совместную работу в реальном времени (рисунок 1).

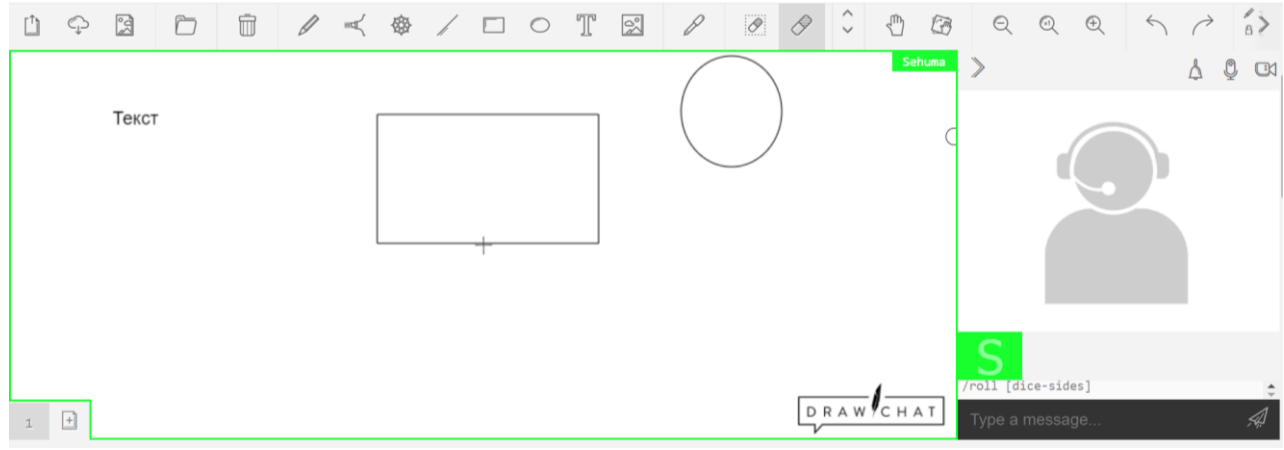

# Рисунок 1 – Вид виртуальной доски DRAW CHAT

Пользователи общаются в чате посредством аудио- и видеоконференций, а также легко перетаскивают изображения из файлов, других страниц, буфера обмена и камеры. Сервис допускает режим редактирования другим участником видеочата. Он позволяет также рисовать или набирать текст на общей доске. Виртуальная доска оснащена такими инструментами как: перо, маркер по тексту, текст, линия, простейшие фигуры, ластик. Виртуальную доску можно масштабировать, что является несомненным плюсом. Полотно для работы имеет бесконечную плоскость, а это позволяет передвигать полотно в любом направлении, пока не будет выполнено задание. Каждое новое задание размещается на новой странице, для этого в левом нижнем углу существует инструмент «Добавить страницу».

Плюсом DRAW CHAT является сохранение доски 1 месяц для просмотра информации в удобное для пользователей время. Для этого достаточно знать ссылку на доску, которую генерирует в начале занятия преподаватель.

К существенным минусам стоит отнести невозможность ввода формул через инструмент текст, а также анонимность обучающихся, т.е. сложно идентифицировать пользователя доски. В случае если преподаватель имеет современный ПК с интерактивным дисплеем, то проблема ввода формул не существенна, поскольку с помощью инструмента перо учебный материал размещается на доске рукописным текстом.

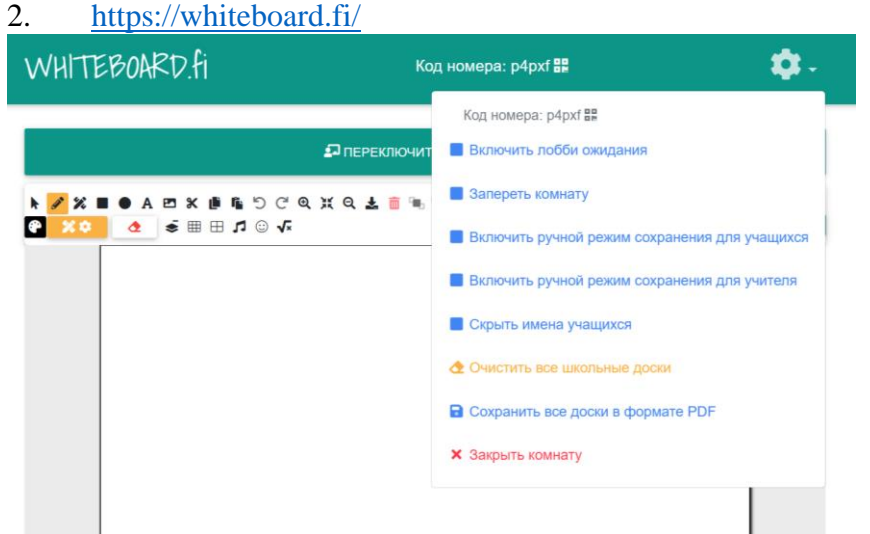

Рисунок 2 – Вид виртуальной доски DRAW CHAT

Простой инструмент, позволяющий создавать виртуальную доску без регистрации и входа в систему с индивидуальным случайным кодом. При создании виртуальной доски для комнаты каждый обучающийся получает индивидуальную цифровую доску, что является несомненным плюсом, так как преподаватель, видите доски всех обучающихся в режиме реального времени, чтобы следить за их успехами. Обучающиеся видят только свою доску и доску преподавателя. Whiteboard относится к инструментам мгновенной формирующей оценки, предоставляющий вам живую обратную связь и немедленный обзор обучающихся. Вы можете полностью контролировать, кто входит в вашу комнату, используя зал ожидания. Существует также возможность заблокировать комнату после начала занятий, чтобы не допустить присоединения новых пользователей. (рисунок 2)

Несомненным плюсом сервиса является то, что никакая личная информация не собирается, не хранится и не передается третьим лицам. Все доски удаляются при закрытии комнаты или через 120 минут бездействия.

Все записи с виртуальной доски можно легко сохранить на локальный компьютер в виде файла PDF.

При работе модно использовать стандартные инструменты: перо, стрелки, формы текст, вставлять и удалять изображения. Несомненным достоинством сервиса является ввод сложных математических выражений и уравнений, для этого существует специальный математический инструмент, который позволяет вводить сложные математические выражения.

Использование виртуальной интерактивной доски при дистанционном обучении расширяет возможности для преподавателей и обучающихся. Педагогам предоставляется возможность импровизировать во время занятий, поскольку позволяется рисовать и делать надписи прямо поверх открытых приложений, рисунков, карт и т.п. Для использования максимальных возможностей виртуальных интерактивных досок преподавателям рекомендуется грамотно спланировать занятие. Более того, созданные и тщательно проработанные уроки можно использовать неоднократно, что в свою очередь позволит существенно сэкономить время. Преподавателям открываются широкие возможности для обучения, независимо от преподаваемой дисциплины.